## Genomics I

Biomedical Data Science: Mining and Modeling CB&B 752 • MB&B 452 Matt Simon January 15, 2020

## What is genomics?

### 1. The **global** study of how biological **information** is encoded in genome sequence

Genes Regulatory sequences Genetic variation

### 2. How this information is **read out** to produce distinct **biological outcomes**

Gene expression and regulation Cellular identity, differentiation and development Phenotypic variation among individuals and species

## In practice, many experiments that involve **deep sequencing** are considered genomics.

CCATGTTCACAAGACAGACTATGATTTACAGGATCAGATGTGGACTC**TCAAATTCGACTGAGAATAAAACAGACACTA** TAGATTTTAAAACATGTTAATTCACGTTACTTTTTGTTAAATTTACTTTT**CTTCTTTCACTTCTTACCTGTCAATGTTATTA** 

GATT $\blacksquare$ GTCATTTGTTGAAGGAAGATTATTCATTTTT**CATTCAATAATATTTTTTAGAATAATAAGTCC** GACTATIKA AGATGAGATGTGGACTCTCAAATTCGACTGAGA**ataaacagacacacaacaagtaaataagtta** CAAT**AAATCACATTAATTCCAACATGCAAAGAGGGA** CGTG**NACHT TAAGAALITTAAA TAGGGCTGAATGTGGCCAACATGCAAAGAGGAAATCTC** 

ACAT**ATTI ATACAGATTICAATATTIGGTCTAGGATAAGGATAATATACAGAGAACATGCC** TCACTTCTTACCTGTCAATGTTATTAATATTT AATAAATATTTTTTAGAATAATAAGTCCCAGGC **ACAGACACTAAACAAGTAAATAAAGTTAATT** TGGGATTGGAAGACCTCTCTGAGATTAGTGT  $G$ GAATGAGCTGGATATACTCAAGGAAGAAAG TTTTAGGAACAATAAATCACATTAATTCCTTAT GGCACAAGACCAGTATTATGTTCTAGGCATTG TTCAAGTTGTAATTGATGCTACTATGGAAAAA  $\tt T$ CACATTAATTCCTTATCTCATGTGAAATTTCA ATGTTCTAGGCATTGGGGATACCATGTTCAC GCTATCCCAGGCACAAGACCAGTATTATGTT CATTCGTTTATCAGAGGCCAAATGTTTTTCTT ACAGTTGTATTATTAGAAACTGAGGGCTAAAAA GAAAAACAAAGACTGTTACTATGGAAAAATGAAA ATTAATTCCTTATCTCATGTGAAATTTCATATTTA CTAGGCATTGGGGATACCATGTTCACAAGAC GAAAGACAATGAAACAGAGCCATGTGACCAA ATATGAAAGAACCATTCATGGGAAGGCCTAG AATAGATTTTAAAACATGTTAATTCACGTTACT AGGAACALAATA TAGTATIGTIGAA TAGTATTATGATACCTTTAAATGTCATTTGTTGAA GACAGACTATGATTTACAGGATCAGATGTGGA ATGTTAATTCACGTTACTTTTTGTTAAATTTACT AAATGTCATTTGTTGAAGGAAGATTATTCATT

 $3$ AGGATCAGATGTGGACTCTCAAATTCGACT ATACC**ATTACCTGTCAATGTTATTAATATTTTTAGGAA** GTAAACGTGTGTAAAAC**ATTCTCAGAATTTTAAACAATAACAATCAGG** 

## **Overview**

- Genomics I (today's lecture): Focus on sequencing technology and genomes.
- Genomics II: (Friday's lecture): Focus on applications of sequencing technology.

Credit: Jim Noonan for many of the slides

## **Overview**

- Sequencing data: from wet lab to fastq.
- Applications to studying genomes and much much more.

✴Sophisticated use of data from genomics requires an integrated understanding of the biological experiment, sample preparation and down stream computational analyses of the data.

Credit: Jim Noonan for many of the slides

Importance of genomics data: these data are central to most biomedical and biological sciences

### **Molecular Cell**

#### **Resource**

### **Proximity RNA Labeling by APEX-Seq Reveals the Organization of Translation Initiation Complexes and Repressive RNA Granules**

#### **Graphical Abstract**

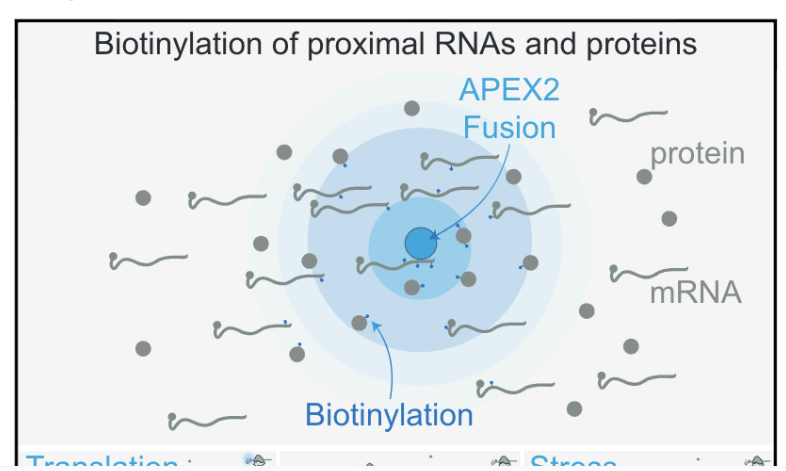

#### **DATA AND CODE AVAILABILITY**

#### The raw sequencing data generated for this study are available at NCBI GEO GSE121575. Scripts to run the analyses mentioned above are available upon request.

#### **Authors**

Aleiandro Padrón, Shintaro Iwasaki, Nicholas T. Ingolia

Correspondence ingolia@berkeley.edu

#### **In Brief**

In this issue of Molecular Cell, Padrón et al. develop an RNA proximity labeling technique that maps subcellular RNA organization comprehensively. A powerful aspect of APEX-seq is the ability

## Data can be found in genomics databases

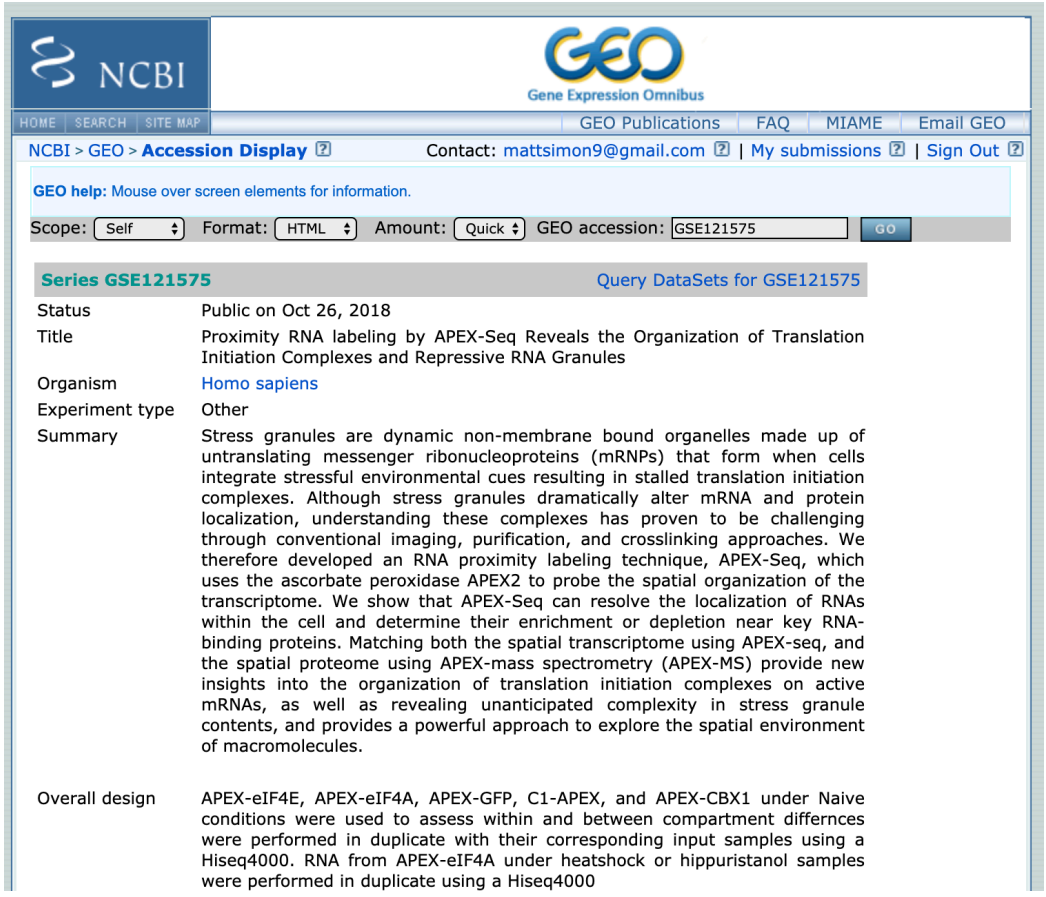

@SRR7458968.1 HISEQ:258:CBBJMACXX:1:1101:1450:1962 length=51 NCATTTTCCATGTTTCTCATTGTAACTCATTGATATACACTGTTCTACAAA +SRR7458968.1 HISEQ:258:CBBJMACXX:1:1101:1450:1962 length=51 #1?DFFFFHHHHHJJJJJJJJJJIJJJJIJJJJJJJJJJJJJJJJJJJJJJ @SRR7458968.2 HISEQ:258:CBBJMACXX:1:1101:1497:1977 length=51 NGGACCAGCGGGCGATTGCCAGCCCTGCCAGCCCGCGCCTTCCATTGCCGG +SRR7458968.2 HISEQ:258:CBBJMACXX:1:1101:1497:1977 length=51 #1:DDDFDDHADHGHHGBHGIIJJJGGGG@9;@AEG:9>'3>C35B@CC## @SRR7458968.3 HISEQ:258:CBBJMACXX:1:1101:1624:1943 length=51 NGTTCATAGCAGCCTTATTTATAATAGCCGGAAGCTGGAAAGAACCCAGAT +SRR7458968.3 HISEQ:258:CBBJMACXX:1:1101:1624:1943 length=51 #1=DDFFFHHHHHJJJJJJJJJJJJJJJJJJJJJJJJJJJJJJJJJJJJJI @SRR7458968.4 HISEQ:258:CBBJMACXX:1:1101:1688:1958 length=51 NCAGACAGAAAGACACACACACAGAGACACACATACAGACAGAAAGACACA +SRR7458968.4 HISEQ:258:CBBJMACXX:1:1101:1688:1958 length=51 #1=DFFFFHHHHHJIJJJJJJJIJJJJJJJIJIIJJJJJJIJJJJJJIJJJ @SRR7458968.5 HISEQ:258:CBBJMACXX:1:1101:1546:1977 length=51 NACCAAACGAGGAGTTGGTTCTTTGAGAAAATCAACAAGATAGATAAACCC +SRR7458968.5 HISEQ:258:CBBJMACXX:1:1101:1546:1977 length=51 #1=DDFFFGHHHHIBFGICGIIIIFIIIIIIIIIIIIIIIIIIIIIIIIGI @SRR7458968.6 HISEQ:258:CBBJMACXX:1:1101:1647:1989 length=51 NAAGACTTGTATTCTAATATGGACTCAGCTTGTTTGTTTAGCCTGCATTCA +SRR7458968.6 HISEQ:258:CBBJMACXX:1:1101:1647:1989 length=51 #1=DDDDDHDHHHIIIIIIIIIIIIIIIIIIIHIIIIIIIIIIIIIIIIIG @SRR7458968.7 HISEQ:258:CBBJMACXX:1:1101:1971:1921 length=51 IGTCTTTTCACAAAGATATGTATTTAGAGGTAGCATTTGCCTT +SRR7458968.7 HISEQ:258:CBBJMACXX:1:1101:1971:1921 length=51 #4=DDFFFHHHFDGHGGIJJJJJJJFGJJIAFHJIJJJJIJIJJJJJJIIE @SRR7458968.8 HISEQ:258:CBBJMACXX:1:1101:1756:1940 length=51 NGGGAGTGAAATATGGCGAGGAAAACTGAAAAAGGTGGAAAATTTAGAAAT +SRR7458968.8 HISEQ:258:CBBJMACXX:1:1101:1756:1940 length=51 #1=DDFDDHHHHHJJJJJJJJGJJJJJJJJJJJJJ?FHGIJJIJJJJJJIC

- Most journals require authors to submit their data to a database (e.g.,GEO) prior to publication.
- These databases entries contain raw data and processed data.
- These data can be use to examine the authors' claims, but also to test new hypotheses.

## Central questions

- Where do these data come from?
- How does the way we collect it influence what we know?

# 1. Isolation of sample.

*e.g.*, Isolate DNA and shear.

# 2. Library preparation

*e.g.*, Add known sequences to the ends.

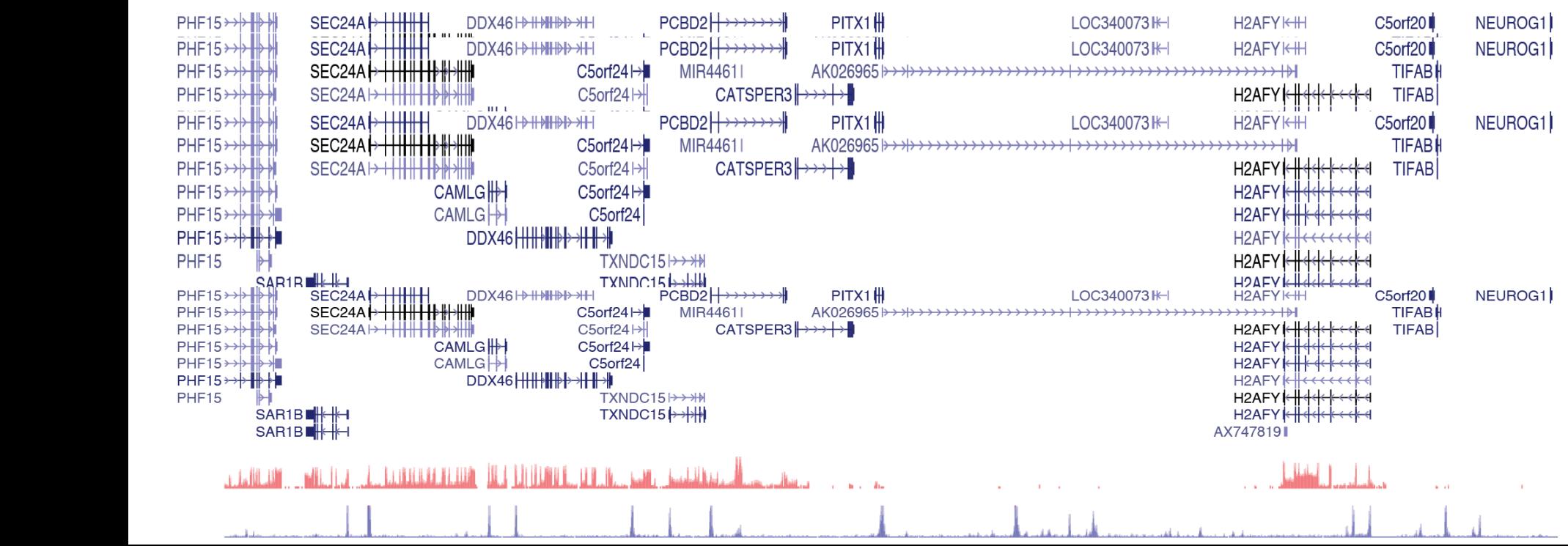

 $(48h)$ 

**P5** 

Index

P<sub>7</sub>

Rd1 SP

Rd<sub>2</sub> SP

Ligate

Rd<sub>2</sub> SP

Rd1 SP

P7

Index

 $PS$ 

## Metrics for evaluating sequencing technology

### •Throughput:

- Number of high quality bases per unit time
- Number of independent samples run in parallel
- Difficulty of sample preparation

## •Yield

- Number of useful reads per sample
- Read length

## • Cost

- Per run cost
- Per base cost
- Equipment
- Reagents
- Labor
- Analysis

## What is sequencing?

### 1. First generation sequencing

- a. Maxam-Gilbert Sequencing
- b. Sangar Sequencing

### **2. Second generation sequencing**

- **a. Illumina Sequencing**
- b. Ion Torrent
- 3. Third generation sequencing
	- a. Nanopore based
	- b. Pacific Bioscience Sequencing

The technology will change, but your need to critically understand the input and output will not.

## The steps of sequencing experiments

 $\overline{Y}$ 

- 1. Sample preparation
	- a. Isolation
	- b. Library construction

### 2. **Sequencing**

- a. Flow cell loading
- b. Cluster generation
- c. Sequencing
- d. Processing image files
- e. De-multiplexing samples

### 3. Data analysis

- a. Read filtering
- b. Alignment to a genome
- c. Diverse analyses

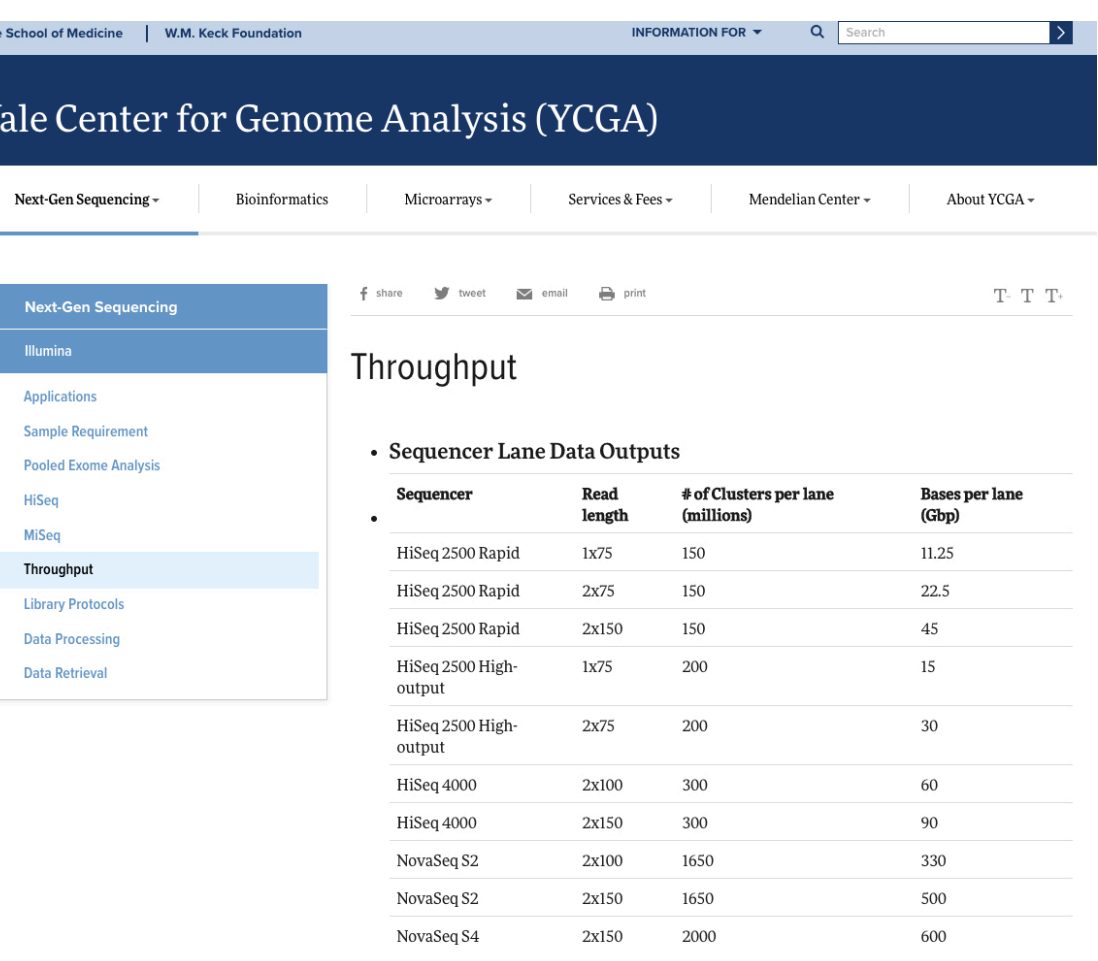

http://ycga.yale.edu/sequencing/illumina/

## What is the output from an Illumina sequencing experiment?

## One read (fastq format)

**@HWI-ST1239:178:H0KPNADXX:2:1101:3120:1979 1:N:0:TGACCA NCTGTAGGCTGCGTAGCCTCCCTGCAGGGTAAGTGGGAGGAGAGAGAGCAGAGGGACTTAGTGGGGCTCCCCAGGG +** 

**#1=DDFFFHHHHHIJIJJJIJJJJJIJJJ?FHIDGIJ=GIHGIIIHGIJIHEHIHHGFFFFEEEDDDDDDDDDDDD** 

- 1. Read identifier
- 2. **Sequence**
- 3. Quality score identifier "+"
- 4. Quality score

## What is the output from an Illumina sequencing experiment?

## Many reads…

**@HWI-D00306:498:HBB89ADXX:1:1101:1180:1882 1:N:0:CGATGT NCATCACTTTCTGCACCAGCCATGACGTCAATCTTCGTCCGAACCCCAAACTCGAGATCGGAAGAGCACACGTCTG +** 

**#11BBDDDFFDFBFFFIIIIIIIIIIIIIFEGIIIIIFIGAGIIFIII=FEEEEEFFFDDD=@9A@BBBBB=?BB<** 

**@HWI-D00306:498:HBB89ADXX:1:1101:1167:1902 1:N:0:CGATGT TATTGCAATATGTTAACAATCTAACAAGGAAAAAATACCCCACACAAAACAAAACACAACCCTTAGAACTGTGCTG +** 

**B@@FFDFFHFHHHJJIJIGIIJJJJJIJJHFIJJJJJIJJJEHHJJIJJJJIIJJJJJJGHHHHFBDFFFE>CEEC @HWI-D00306:498:HBB89ADXX:1:1101:1190:1928 1:N:0:CGATGT ACCAAGCCACAATAAGTTAGTGTTTCCATAGTACATGCTGAGTTATTTGATCCCGTATCTATACACTGCTACTGTC +** 

**@<@DDDDD8CDDDGE?2<AFFBCCEEHEIEGHIIEGEIDD@CDGFFFEFIDGCFCDABFG>FBFGFGIEIFFFDDD @HWI-D00306:498:HBB89ADXX:1:1101:1157:1931 1:N:0:CGATGT CTGAGATTCTTTGCCATAGTCCTTAACCACTACGCAACTGCAACCAACCACCTTCCGTGGTTTGCCCTCTCGATCG +** 

**CCCFFFFFHHHHHHIJJIIJJJIIGHHIJGGJIGIJJJJJJJIJIIIJJJIIJJJJIIJGJJHCHFBDFFFDDECB**

Generally ~ 2,000,000,000 reads/sequencing lane Note: This is for an Illumina NovaSeq with current chemistry, but this number changes

## How long are the reads?

#### **TATTGCAATATGTTAACAATCTAACAAGGAAAAAATACCCCACACAAAACAAAACACAACCCTTAGAACTGTGCTG**

### 75 nt

While there are other technologies that can give longer read lengths, Illumina reads are generally 50 nt - 250 nt

## Where do these reads come from?

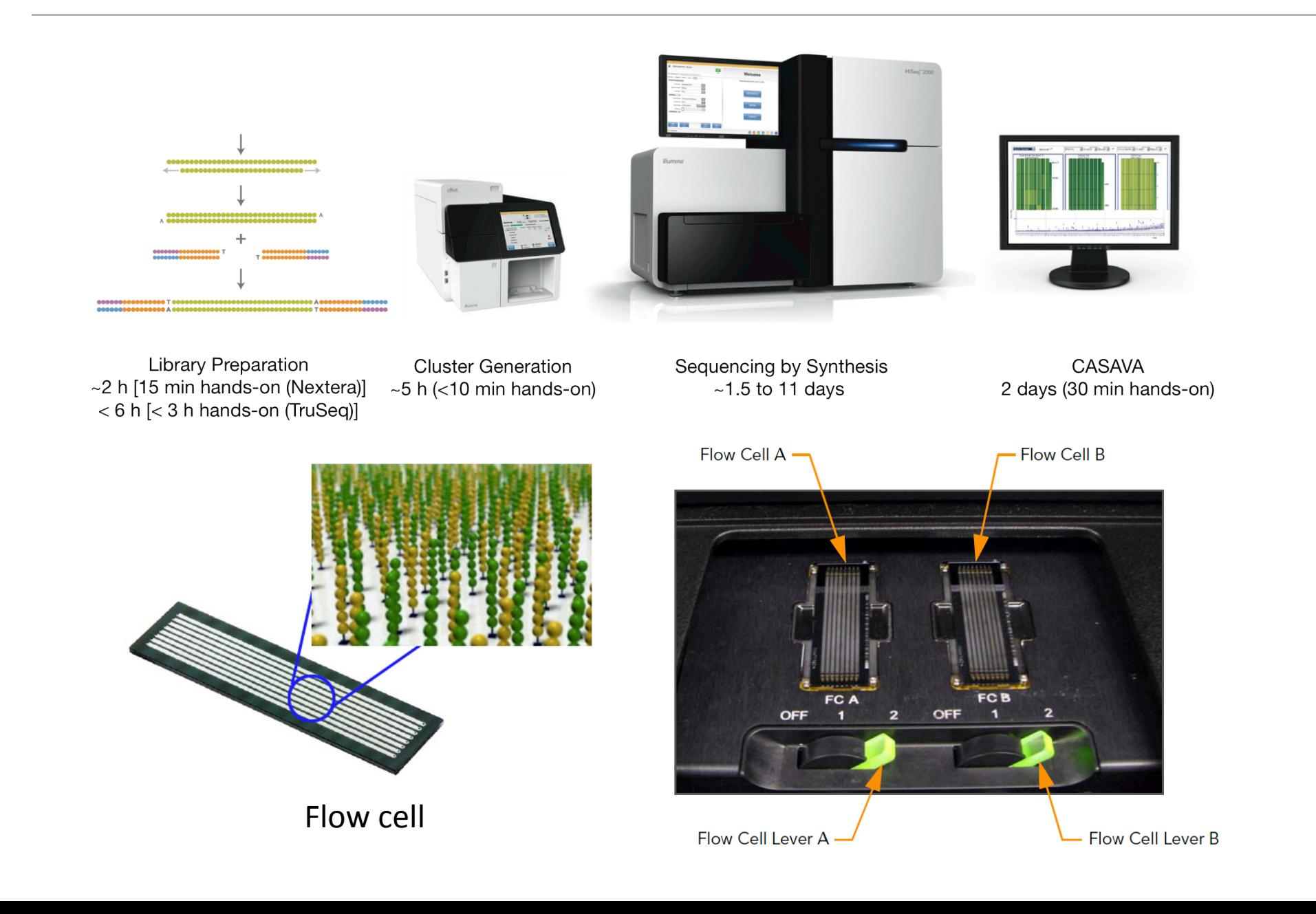

## What is a flow cell?

A flow cell is a thick glass slide with 8 channels or lanes.

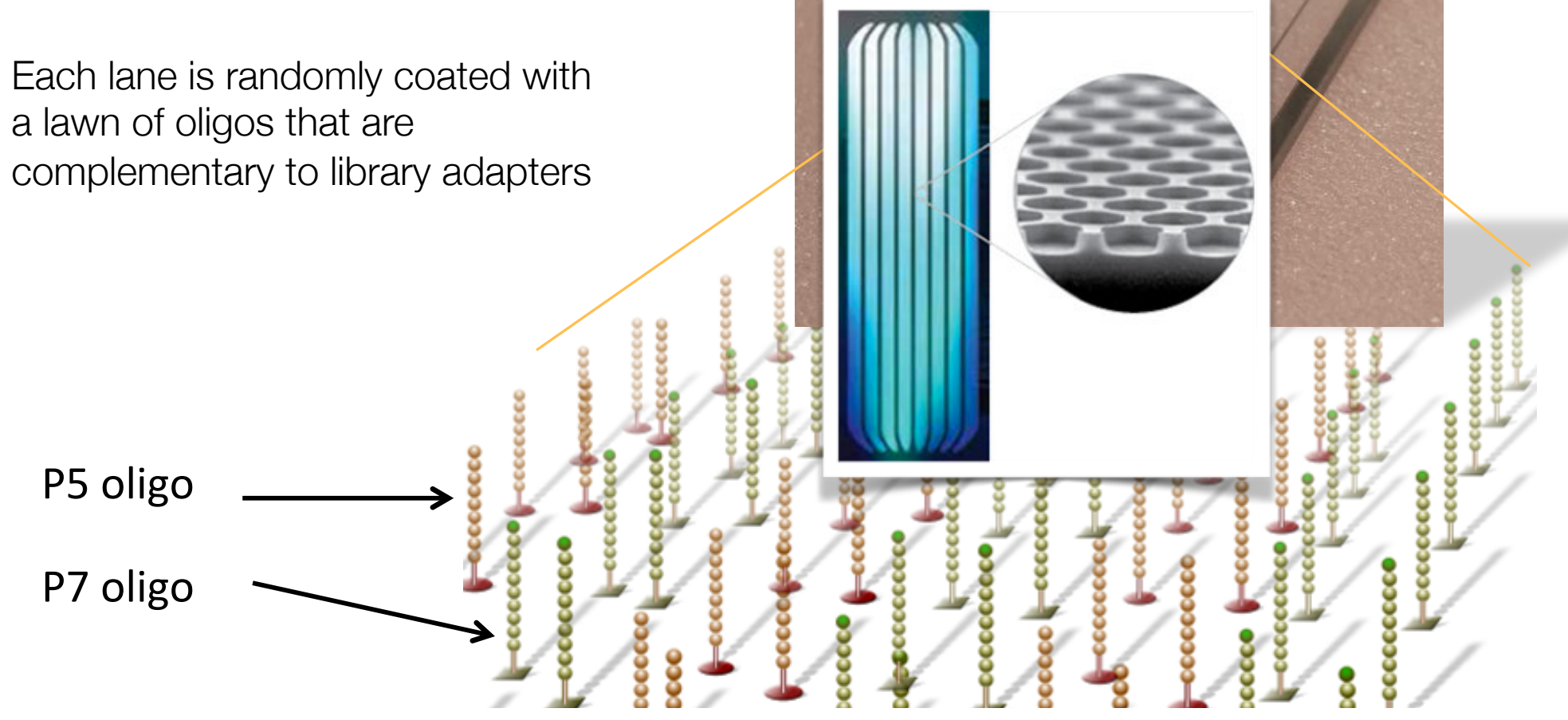

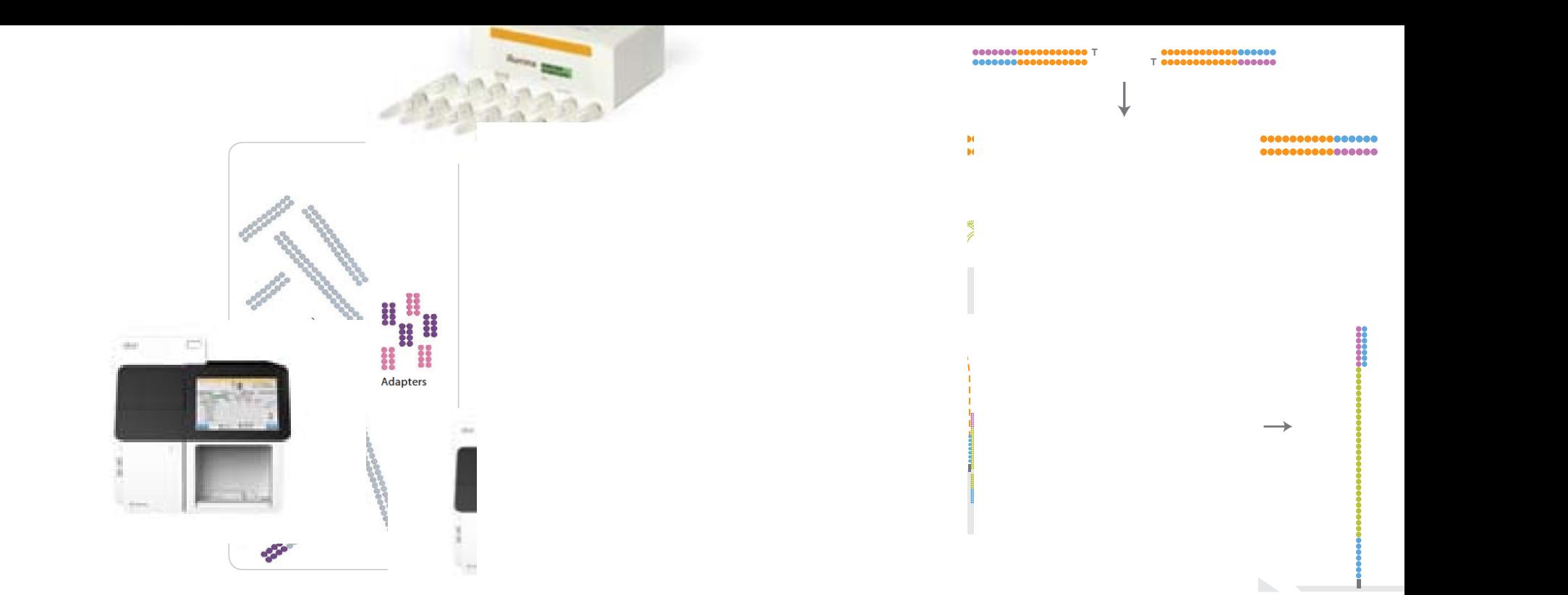

D

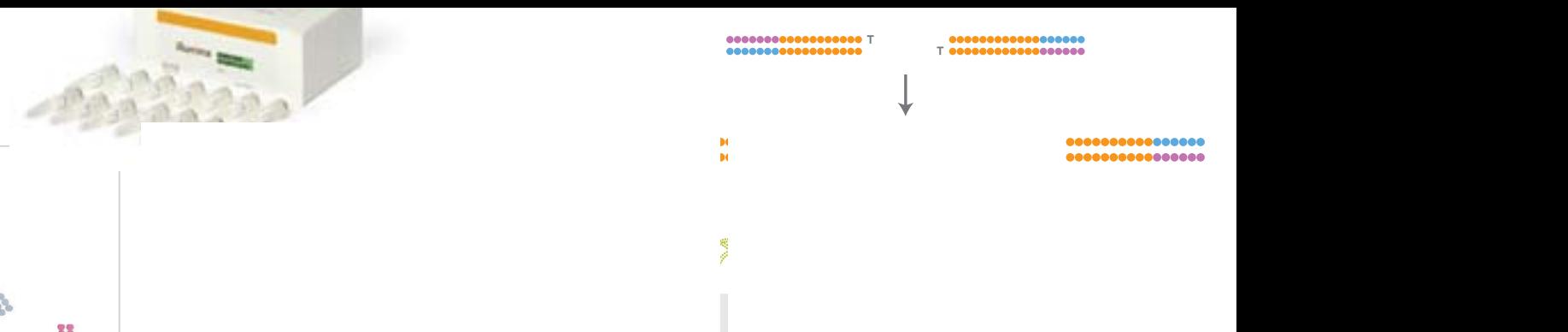

 $\longrightarrow$ 

133332

 $\mathbf{b}_{\mathrm{c}}$  , and

## *Optional:* How do you make a sequencing library?

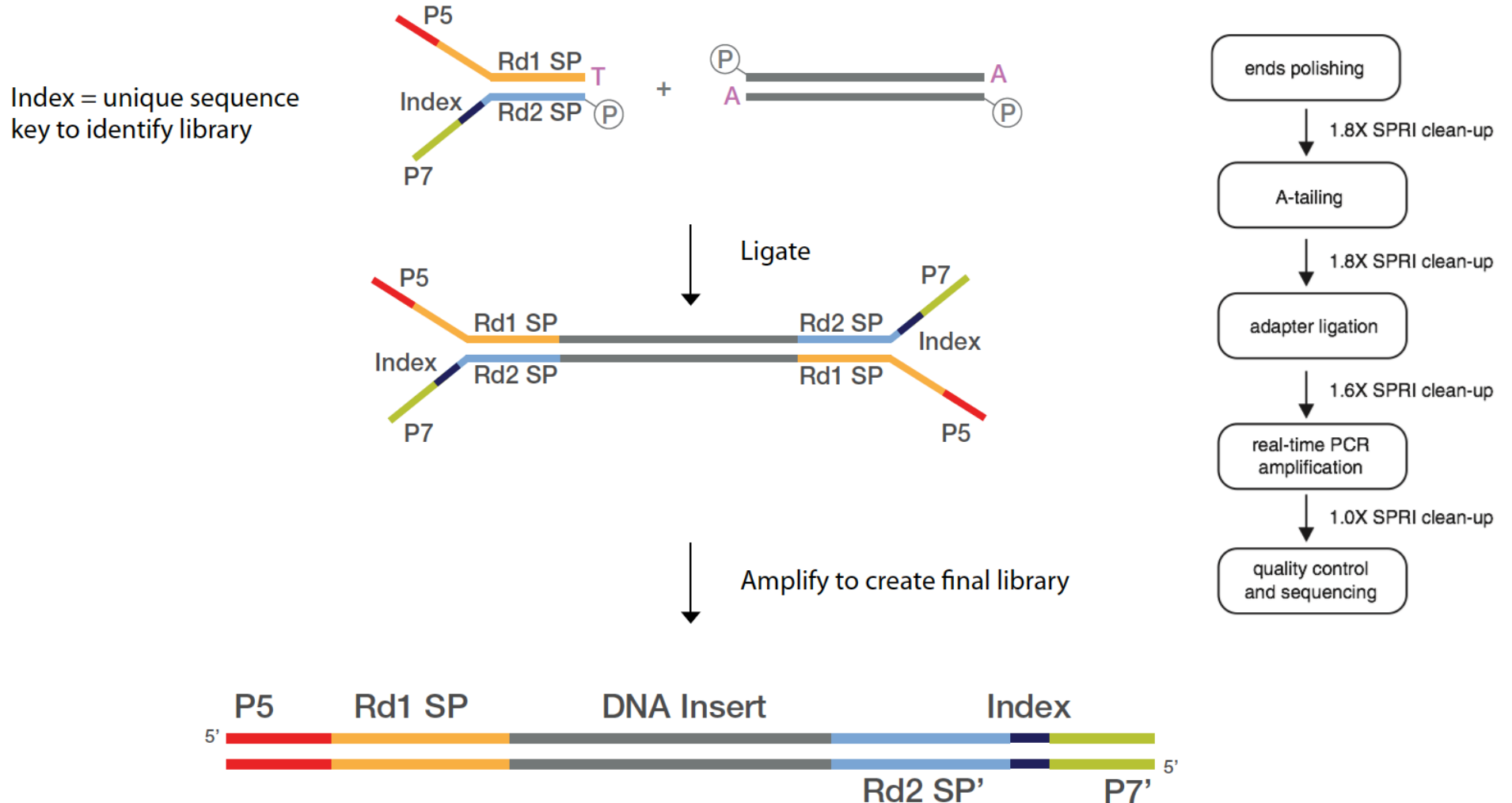

12 samples per lane

### **Potential sources of bias:**

- 1. Selective PCR amplification (issue of duplicates).
- 2. Size selection.
- 3. Enzyme specificities.

Challenging but possible to analyze pg quantities of DNA. (In humans, ~6 pg DNA/cell).

## Where do these reads come from?

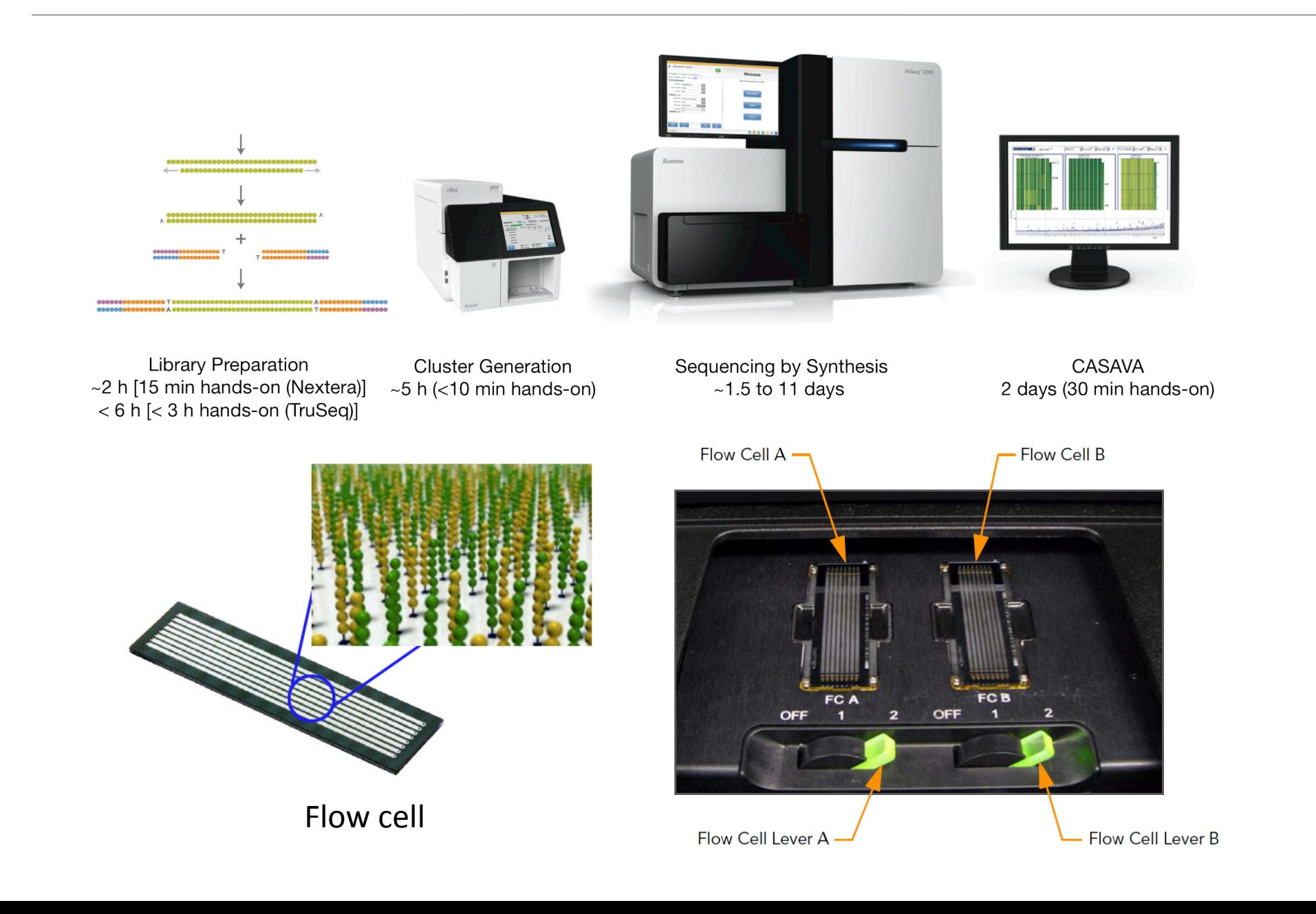

### What is the output from an Illumina sequencing experiment?

### Paired read (fastq format)

**@HWI-ST1239:178:H0KPNADXX:2:1101:3120:1979 1:N:0:TGACCA NCTGTAGGCTGCGTAGCCTCCCTGCAGGGTAAGTGGGAGGAGAGAGAGCAGAGGGACTTAGTGGGGCTCCCCAGGG +** 

**#1=DDFFFHHHHHIJIJJJIJJJJJIJJJ?FHIDGIJ=GIHGIIIHGIJIHEHIHHGFFFFEEEDDDDDDDDDDDD** 

**@HWI-ST1239:178:H0KPNADXX:2:1101:3120:1979 2:N:0:TGACCA NNACCTAGCCATCTGCAGTCCTCGGTCCTGTGTTAGACCAGAACTAGGTGCCCAGGCCAGGTACCACCTAATCCTT + ##4<@@@@@@@@@?@@@?@@??????@@??@?????????????????>??????????@>???@@@?@@??????** 

### 1. Read identifier

- **a. Instrument**
- **b. Flow cell**
- **c. Read ID**
- **d. Coordinates**
- **e. Which read from a paired end sample**
- **f. Which index for multiplexed read**
- 2. Sequence
- 3. Quality score identifier "+"
- 4. Quality score

## What limits the insert size and read length?

## One read (fastq format)

**@HWI-D00306:498:HBB89ADXX:1:1101:1180:1882 1:N:0:CGATGT NCATCACTTTCTGCACCAGCCATGACGTCAATCTTCGTCCGAACCCCAAACTCGAGATCGGAAGAGCACACGTCTG + #11BBDDDFFDFBFFFIIIIIIIIIIIIIFEGIIIIIFIGAGIIFIII=FEEEEEFFFDDD=@9A@BBBBB=?BB<** 

- For each single end read: Incomplete incorporation of bases.
- For the size of the insert (especially for paired end analysis): Ability to get consistent clusters.

## What do I do with my sequencing reads?

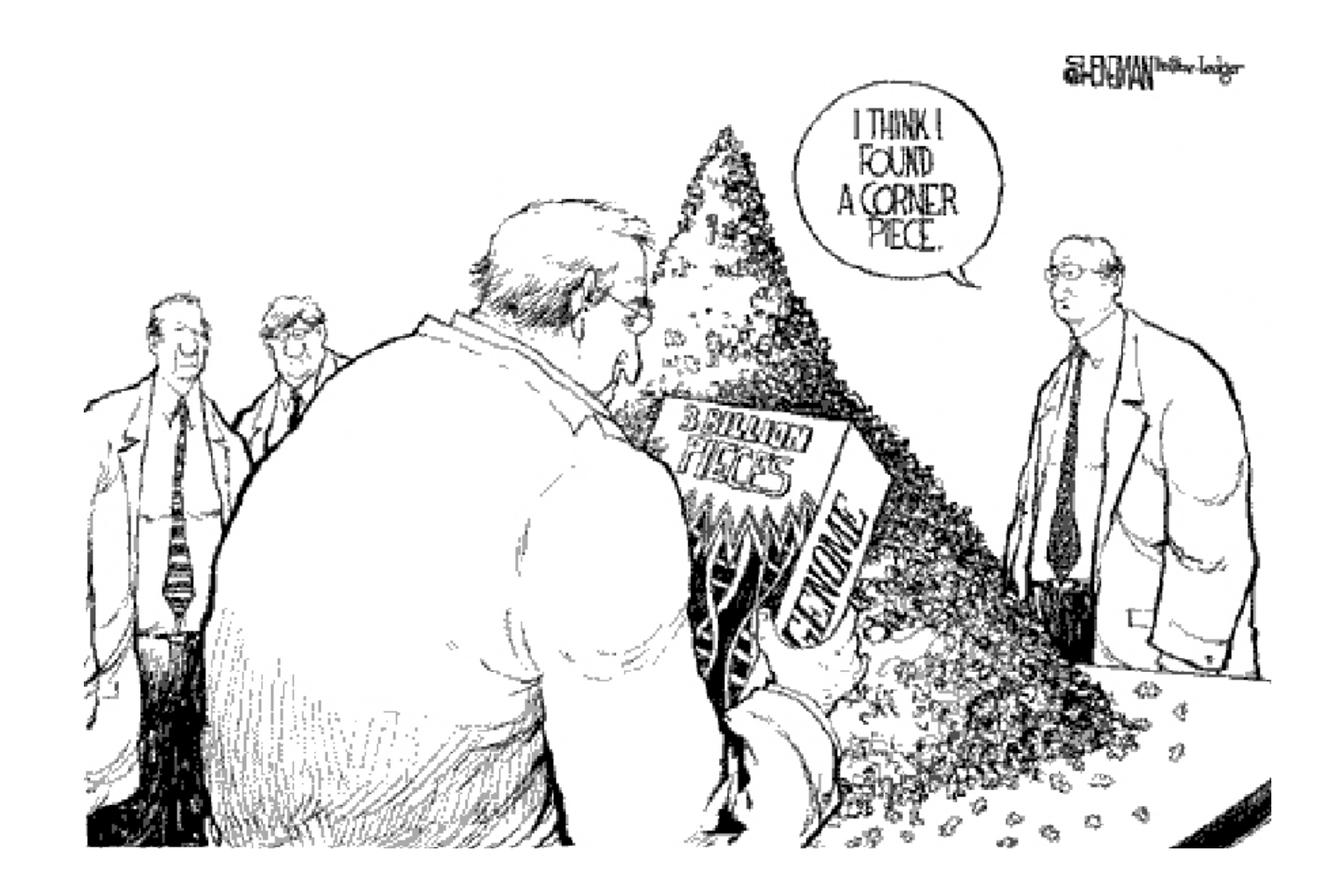

Source: Slate via Noonan

## Many reference genomes are available

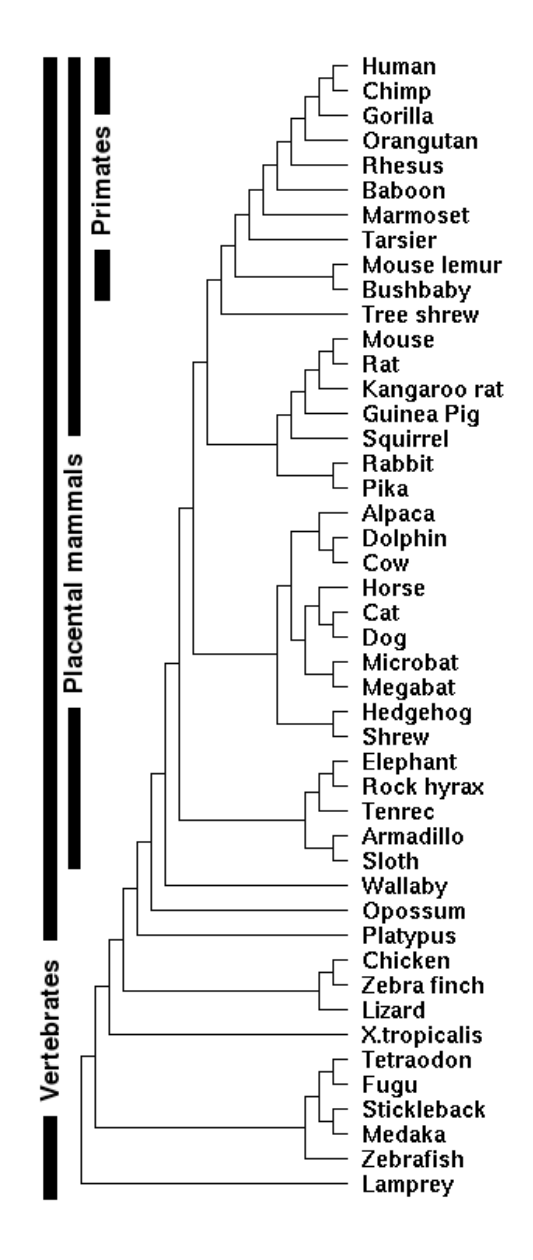

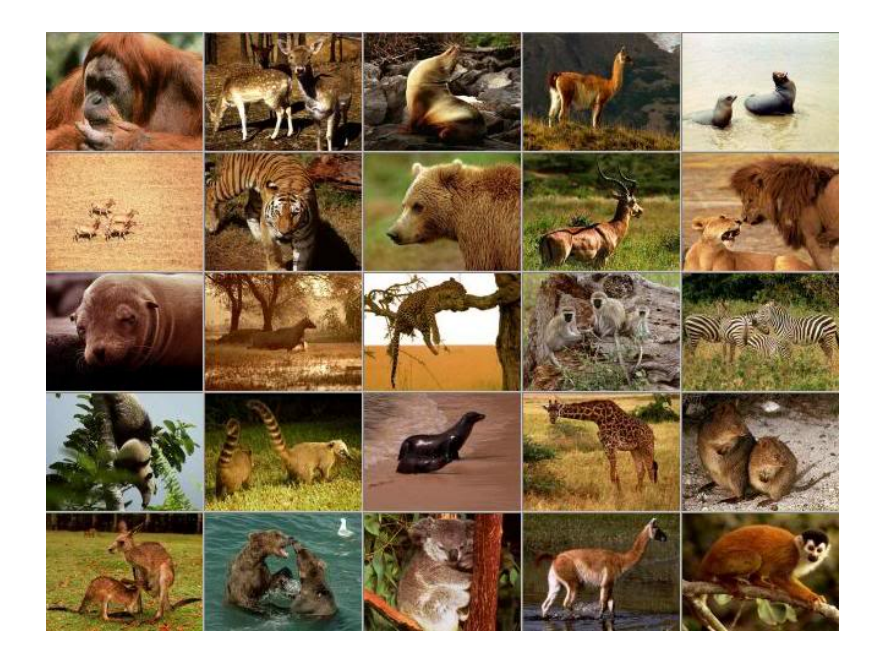

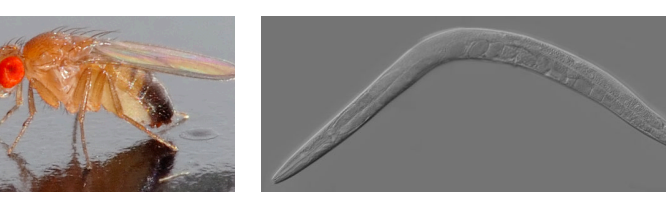

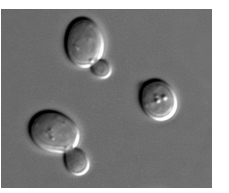

## There is a wide range of genome sizes.

 $kb = 1000 bp$  $Mb = 1x10<sup>6</sup> bp$  $Gb = 1x10<sup>9</sup>$  bp  $Tb = 1x10^{12}$  bp

Human haploid genome ~ 3 Gb

75 nt x 3x108 reads/lane is about the right scale, but the amount of **coverage** necessary depends on application.

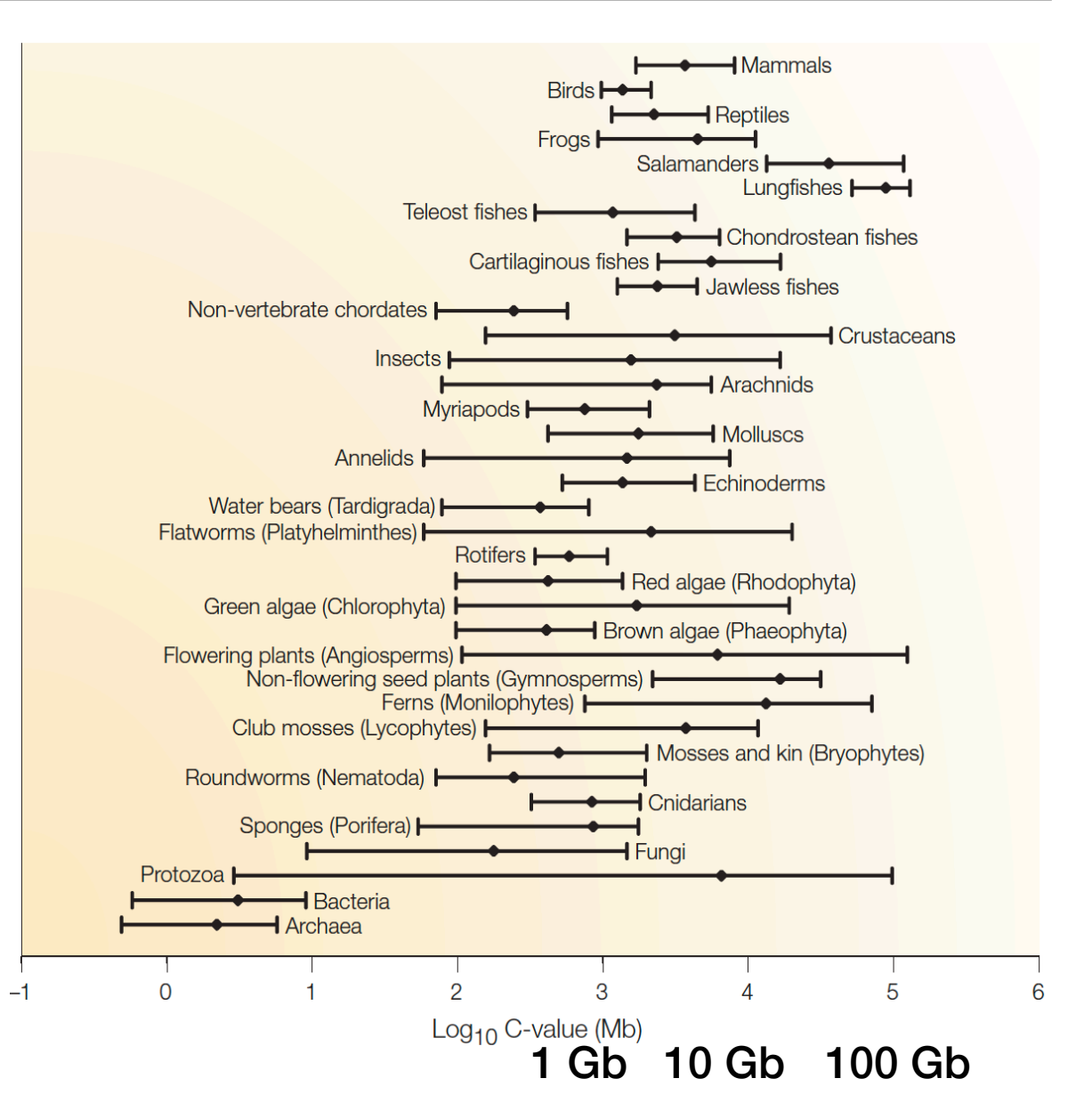

## Sequencing of the human genome

### Victory declared **2003**

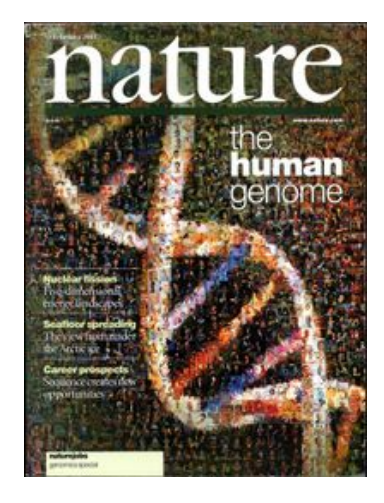

- •Industrialization of Sanger sequencing, library construction, sample preparation, analysis, etc.
- \$3 billion total cost
- •1 Gb/month at largest centers (2005)

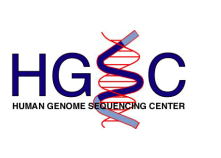

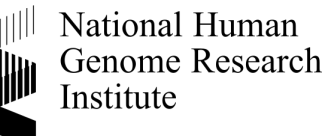

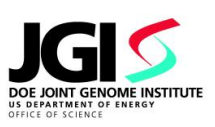

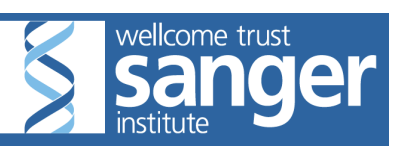

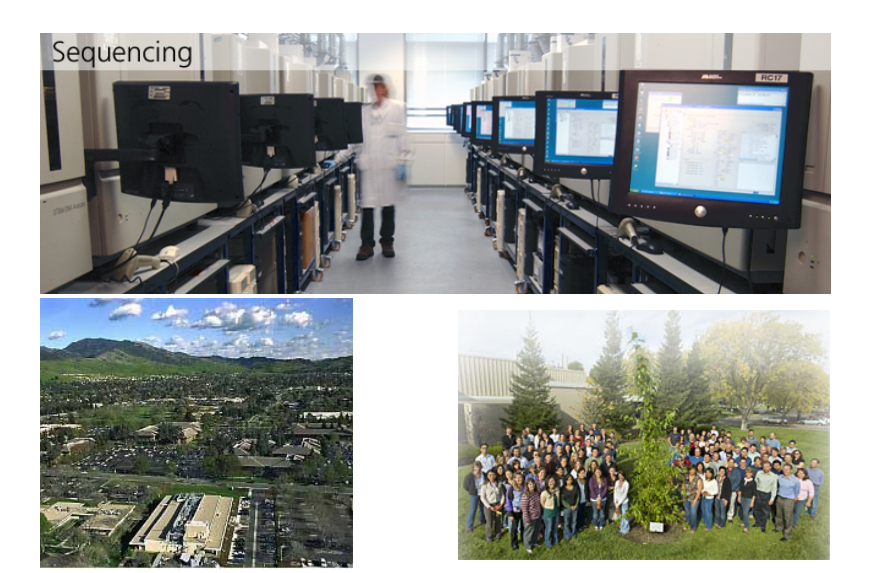

Novaseq 20 billion reads  $2x150$  bp. \$1000 -> \$100/genome.

## How to assemble a genome

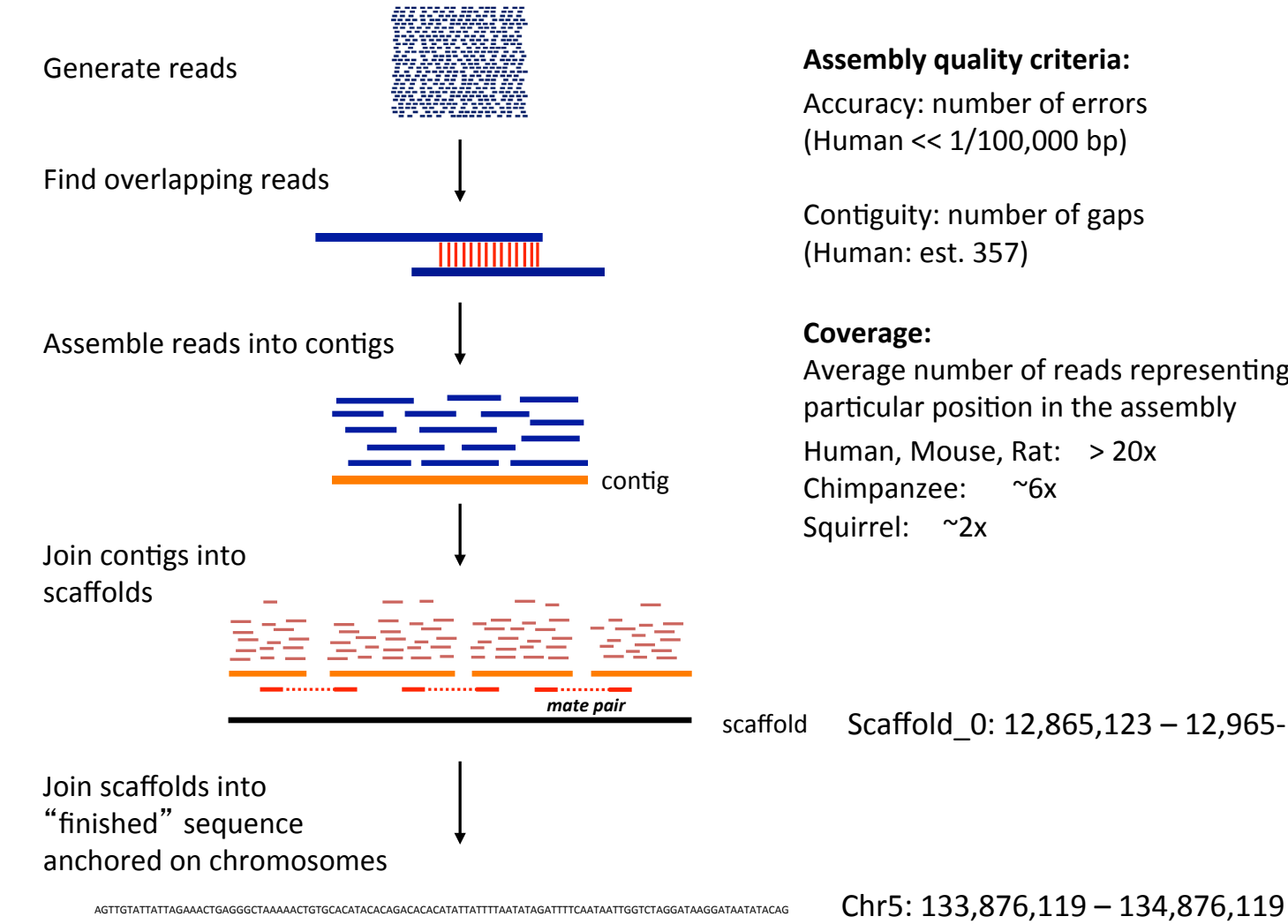

Assembly quality criteria: Accuracy: number of errors

(Human << 1/100,000 bp)

Contiguity: number of gaps (Human: est. 357)

#### **Coverage:**

Average number of reads representing a particular position in the assembly Human, Mouse, Rat: > 20x Chimpanzee: ~6x' Squirrel: ~2x

Scaffold\_0: 12,865,123 - 12,965-110

## There are various

## The importance of paired end reads

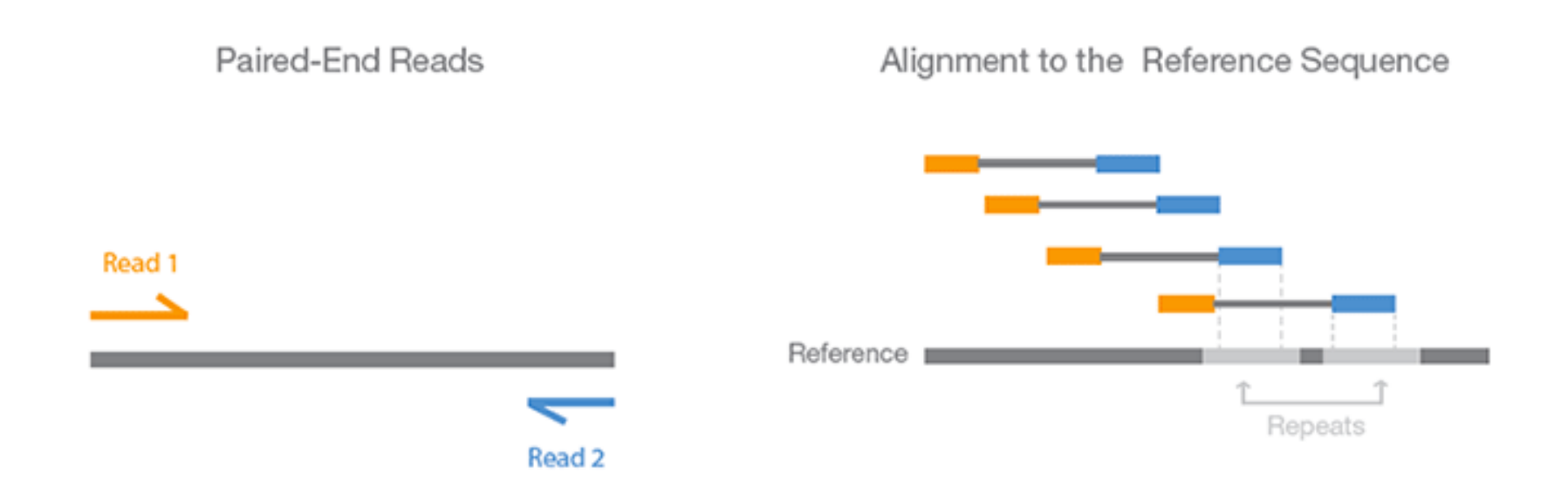

- Increase coverage of the insert.
- Particularly helpful when one read maps to multiple places in the genome.

CCAAATCAAACAGTTGTATTATTAGAAACTGAGGGCTAAAAACTGTGCACATACACAGACACACATATTATTTTAATATAGATTTTCAATAATTGGTCTAGGATAAG AGCAAGAAGAAACAAAGACTGTTACTATGGAAAAATGAAATAGATTTTAAAACATGTTAATTCACGTTACTTTTTGTTAAATTTACTTTTCTTCTTTCACTTCTT ACAATAAATCACATTAATTCCTTATCTCATGTGAAATTTCATATTTATGATTGATACCTTTAAATGTCATTTGTTGAAGGAAGATTATTCATTTTTTCATTCAATAAATATTTTTTAGAATAATAAGTCCCAGGCACAAG ACCAGTATTATGTTCTAGGCATTGGGGATACCATGTTCACAAGACAGACTATGATTTACAGGATCAGATGTGGACTCTCAAATTCGACTGAGAATAAAACAGACACTAAACAAGTAAATAAAGTTAATTTCAAGT TGTAATTGATGCTAGAAAGACAATGAAACAGAGCCATGTGACCAATGAGAGAGATGAGGGTGGCAGCAGCCTGTTTTAGATAAGGTACCTGATTGGTGGGATTGGAAGACCTCTCTGAGATTAGTGTCTTCA TATGCCTTAATGATATGAAAGAACCATTCATGGGAAGGCCTAGCATTAAAAACCGTCTAGGCAGAATGAGCAGCAAGTGCAAGGGTCCTGGATAGGAATGAGC \TGGAAAAATGAAAATAGATTTTAAAACATGTTAATTCACGTTACTTTTTGTTAAATTTACTTTTCTTTTCACTTCTTACCTGTCAATGTTATTATATATTTTTAGGAA GTGAAATTTCATATTTATGATTGATACCTTTAAATGTCATTTGTTGAAGGAAGATTATTCATTTTTTCATTCAATAAATATTTTTTAGAATAATAAGTCCCAGGCACAAGACCAGTATTATGTTCTAGGCATTGGGGAT ACCATGTTCACAAGACAGACTATGATTTACAGGATCAGATGTGGACTCTCAAATTCGACTGAGAATAAAACAGACACTAAACAAGTAAATAAAGTTAATTTCAAGTTGTAATTGATGCTACTATGGAAAAATGAAA \GATTTTAAAACATGTTAATTCACGTTACTTTTTGTTAAATTTACTTTTCTTCTTTCACTTCTTACCTGTCAATGTTATTAATATTTTTAGGAACAATAAATCACATTAA TGATTGATACCTTTAAATGTCATTTGTTGAAGGAAGATTATTCATTTTTTCATTCAATAAATATTTTTTAGAATAATAAGTCCCAGGCACAAGACCAGTATTATGTTCTAGGCATTGGGGATACCATGTTCACAAGAC AGACTATGATTTACAGGATCAGATGTGGACTCTCAAATTCGACTGAGAATAAAACAGACACAAACAAGTAAATAAAGTTAATTTCAAGTTGTAATTGATGCTATCCCAGGCACAAGACCAGTATTATGTTCTAGG TTGGGGATACCATTACCTGTCAATGTTATTAATATTTTTAGGAACAATAAATCACATTAATTCCAACATGCAAAGAGGAAATCTCCATATCATGCTTGTCATTCGTTT GTGTGTAAAACATTCTCAGAATTTTAAACAATAACAAATCAGGGCTGAATGTGGCCAACATGCAAAGAGGAAATCTCCCATCTGTCCAAATCAAACAGTTGTATT CATACACAGACACACATATTATTTTAATATAGATTTTCAATAATTGGTCTAGGATAAGGATAATATACAGAGAACATGCCAAAAGTTTAAGCAAGAAGAAAACAAAG TTAAAACATGTTAATTCACGTTACTTTTTGTTAAATTTACTTTTCTTTTCACTTCTTACCTGTCAATGTTATTAATATTTTTAGGAACAATAAATCACATTAATTCCT GATACCTTTAAATGTCATTTGTTGAAGGAAGATTATTCATTTTTTCATTCAATAAATATTTTTTAGAATAATAAGTCCCAGGCACAAGACCAGTATTATGTTCTAGGCATTGGGGATACCATGTTCACAAGACAGAC TATGATTTACAGGATCAGATGTGGACTCTCAAATTCGACTGAGAATAAAACAGACACTAAACAAGTAAATAAAGTTAATTTCAAGTTGTAATTGATGCTAGAAAGACAATGAAACAGAGCCATGTGACCAATGAG AGATGAGGGTGGCAGCAGCCTGTTTTAGATAAGGTACCTGATTGGTGGGATTGGAAGACCTCTCTGAGATTAGTGTCTTCAGATATGCCTTAATGATATGAAAG AAAACCGTCTAGGCAGAATGAGCAGCAAGTGCAAGGGTCCTGGATAGGAATGAGCTGGATATACTCAAGGAAGAAAGAGAAACTATGGAAAAATGAAAATAGATTTTAAAACATGTTAATTCACGTTACTTTTT TAAATTTACTTTTCTTTCACTTCTTACCTGTCAATGTTATTAATATTTTTAGGAACAATAAATCACATTAATTCCTTATCTCATGTGAAATTTCATATTTATGATTG/ GATTATTCATTTTTTCATTCAATAAATATTTTTTAGAATAATAAGTCCCAGGCACAAGACCAGTATTATGTTCTAGGCATTGGGGATACCATGTTCACAAGACAGACTATGATTTACAGGATCAGATGTGGACTCTC AAATTCGACTGAGAATAAAACAGACACTAAACAAGTAAATAAAGTTAATTTCAAGTTGTAATTGATGCTACTATGGAAAAATGAAAATAGATTTTAAAACATGTTAATTCACGTTACTTTTTGTTAAATTTACTTTTCT TCTTTCACTTCTTACCTGTCAATGTTATTAATATTTTTAGGAACAATAAATCACATTAATTCCTTATCTCATGTGAAATTTCATATTTATGATTGATACCTTTAAATGTCATTTGTTGAAGGAAGATTATTCATTTTTTCA TTCAATAAATATTTTTTAGAATAATAAGTCCCAGGCACAAGACCAGTATTATGTTCTAGGCATTGGGGATACCATGTTCACAAGACAGACTATGATTTACAGGATCAGATGTGGACTCTCAAATTCGACTGAGAAT AACAGACACAAACAAGTAAATAAAGTTAATTTCAAGTTGTAATTGATGCTATCCCAGGCACAAGACCAGTATTATGTTCTAGGCATTGGGGATACCATTACCTGTC CACATTAATTCCAACATGCAAAGAGGAAATCTCCATATCATGCTTGTCATTCGTTTATCAGAGGCCAAATGTTTTTCTTTGTAAACGTGTGTAAAACATTCTCAGA. 3TGGCCAACATGCAAAGAGGAAATCTCCCATCTGTCCAAATCAAACAGTTGTATTATTAGAAACTGAGGGCTAAAAACTGTGCACATACACAGACACATATTA GATAAGGATAATATACAGAGAACATGCCAAAAGTTTAAGCAAGAAGAAAACAAAGACTGTTACTATGGAAAAATGAAATAGATTTTTAAAACATGTTAATTCACGT CACTTCTTACCTGTCAATGTTATTAATATTTTTAGGAACAATAAATCACATTAATTCCTTATCTCATGTGAAATTTCATATTTATGATTGATACCTTTAAATGTCATTTGTTGAAGGAAGATTATTCATTTTTTCATTCAA TAAATATTTTTTAGAATAATAAGTCCCAGGCACAAGACCAGTATTATGTTCTAGGCATTGGGGATACCATGTTCACAAGACAGACTATGATTTACAGGATCAGATGTGGACTCTCAAATTCGACTGAGAATAAAAC AGACACTAAACAAGTAAATAAAGTTAATTTCAAGTTGTAATTGATGCTAGAAAGACAATGAAACAGAGCCATGTGACCAATGAGAGAGATGAGGGTGGCAGCAGCCTGTTTTAGATAAGGTACCTGATTGGTG ATTGGAAGACCTCTCTGAGATTAGTGTCTTCAGATATGCCTTAATGATATGAAAGAACCATTCATGGGAAGGCCTAGCATTAAAAACCGTCTAGGCAGAATGAG 5AGCTGGATATACTCAAGGAAGAAAGAGAAACTATGGAAAAATGAAAATAGATTTTAAAACATGTTAATTCACGTTACTTTTTGTTAAATTTACTTTTCTTCTTCA( TAGGAACAATAAATCACATTAATTCCTTATCTCATGTGAAATTTCATATTTATGATTGATACCTTTAAATGTCATTTGTTGAAGGAAGATTATTCATTTTTTCATTCAATAAATATTTTTTAGAATAATAAGTCCCAGGC ACAAGACCAGTATTATGTTCTAGGCATTGGGGATACCATGTTCACAAGACAGACTATGATTTACAGGATCAGATGTGGACTCTCAAATTCGACTGAGAATAAAACAGACACTAAACAAGTAAATAAAGTTAATTT CAAGTTGTAATTGATGCTACTATGGAAAAATGAAAATAGATTTTAAAACATGTTAATTCACGTTACTTTTTGTTAAATTTACTTTTCTTCTTTCACTTCTTACCTGTCAATGTTATTAATATTTTTAGGAACAATAAATC ACATTAATTCCTTATCTCATGTGAAATTTCATATTTATGATTGATACCTTTAAATGTCATTTGTTGAAGGAAGATTATTCATTTTTTCATTCAATAAATATTTTTTAGAATAATAAGTCCCAGGCACAAGACCAGTATTA TGTTCTAGGCATTGGGGATACCATGTTCACAAGACAGACTATGATTTACAGGATCAGATGTGGACTCTCAAATTCGACTGAGAATAAAACAGACACAAACAAGTAAATAAAGTTAATTTCAAGTTGTAATTGATG \TCCCAGGCACAAGACCAGTATTATGTTCTAGGCATTGGGGATACCATTACCTGTCAATGTTATTATATATTTTTAGGAACAATAAATCACATTAATTCCAACATGCA ATTCGTTTATCAGAGGCCAAATGTTTTTCTTTGTAAACGTGTGTAAAACATTCTCAGAATTTTAAACAATAACAAATCAGGGCTGAATGTGGCCAACATGCAAAGAGGAAATCTCCCATCTGTCCAAATCAAACA TGTATTATTAGAAACTGAGGGCTAAAAACTGTGCACATACACAGACACACATATTATTTTAATATAGATTTTCAATAATTGGTCTAGGATAAGGATAATATACAGAGA CAAAGACTGTTACTATGGAAAAATGAAAATAGATTTTAAAACATGTTAATTCACGTTACTTTTTGTTAAATTTACTTTTCTTCTTTCACTTCTTACCTGTCAATGTTA1 AATTCCTTATCTCATGTGAAATTTCATATTTATGATTGATACCTTTAAATGTCATTTGTTGAAGGAAGATTATTCATTTTTTCATTCAATAAATATTTTTTAGAATAATAAGTCCCAGGCACAAGACCAGTATTATGTTC **?**

## What types of annotation do we have/want?

#### $\approx$ **3 billion bp**

ACAATAAATCACATTAATTCCTTATCTCATGTGAAATTTCATATTTATGATTG ATACCTTTAAATGTCATTTGTTGAAGGAAGATTATTCATTTTTTCATTCAAT AAATATTTTTTAGAATAATAAGTCCCAGGCACAAGACCAGTATTATGTTCT AGGCATTGGGGATACCATGTTCACAAGACAGACTATGATTTACAGGATC AGATGTGGACTCTCAAATTCGACTGAGAATAAAACAGACACTAAACAAG TAAATAAAGTTAATTTCAAGTTGTAATTGATGCTAGAAAGACAATGAAACA GAGCCATGTGACCAATGAGAGAGATGAGGGTGGCAGCAGCCTGTTTTA GATAAGGTACCTGATTGGTGGGATTGGAAGACCTCTCTGAGATTAGTGT CTTCAGATATGCCTTAATGATATGAAAGAACCATTCATGGGAAGGCCTAG CATTAAAAACCGTCTAGGCAGAATGAGCAGCAAGTGCAAGGGTCCTGG ATAGGAATGAGCTGGATATACTCAAGGAAGAAAGAGAAACTATGGAAAA ATGAAAATAGATTTTAAAACATGTTAATTCACGTTACTTTTTGTTAAATTTA CTTTTCTTCTTTCACTTCTTACCTGTCAATGTTATTAATATTTTTAGGAACA ATAAATCACATTAATTCCTTATCTCATGTGAAATTTCATATTTATGATTGATA CCTTTAAATGTCATTTGTTGAAGGAAGATTATTCATTTTTTCATTCAATAAA TATTTTTTAGAATAATAAGTCCCAGGCACAAGACCAGTATTATGTTCTAGG CATTGGGGATACCATGTTCACAAGACAGACTATGATTTACAGGATCAGAT GTGGACTCTCAAATTCGACTGAGAATAAAACAGACACTAAACAAGTAAAT AAAGTTAATTTCAAGTTGTAATTGATGCTACTATGGAAAAATGAAAATAGA TTTTAAAACATGTTAATTCACGTTACTTTTTGTTAAATTTACTTTTCTTCTTT CACTTCTTACCTGTCAATGTTATTAATATTTTTAGGAACAATAAATCACATT AATTCCTTATCTCATGTGAAATTTCATATTTATGATTGATACCTTTAAATGT CATTTGTTGAAGGAAGATTATTCATTTTTTCATTCAATAAATATTTTTTAGA ATAATAAGTCCCAGGCACAAGACCAGTATTATGTTCTAGGCATTGGGGAT ACCATGTTCACAAGACAGACTATGATTTACAGGATCAGATGTGGACTCTC AAATTCGACTGAGAATAAAACAGACACAAACAAGTAAATAAAGTTAATTT CAAGTTGTAATTGATGCTATCCCAGGCACAAGACCA….

### Genes:

- Coding, noncoding, miRNA, etc.
- **Isoforms**
- **Expression**

### **Genetic variation:**

SNPs and CNVs

### **Sequence conservation**

### **Regulatory sequences:**

- Promoters
- **Enhancers**
- **Insulators**

### Epigenetics:

- DNA methylation
- Chromatin

## Degrees of genomic annotation vary widely

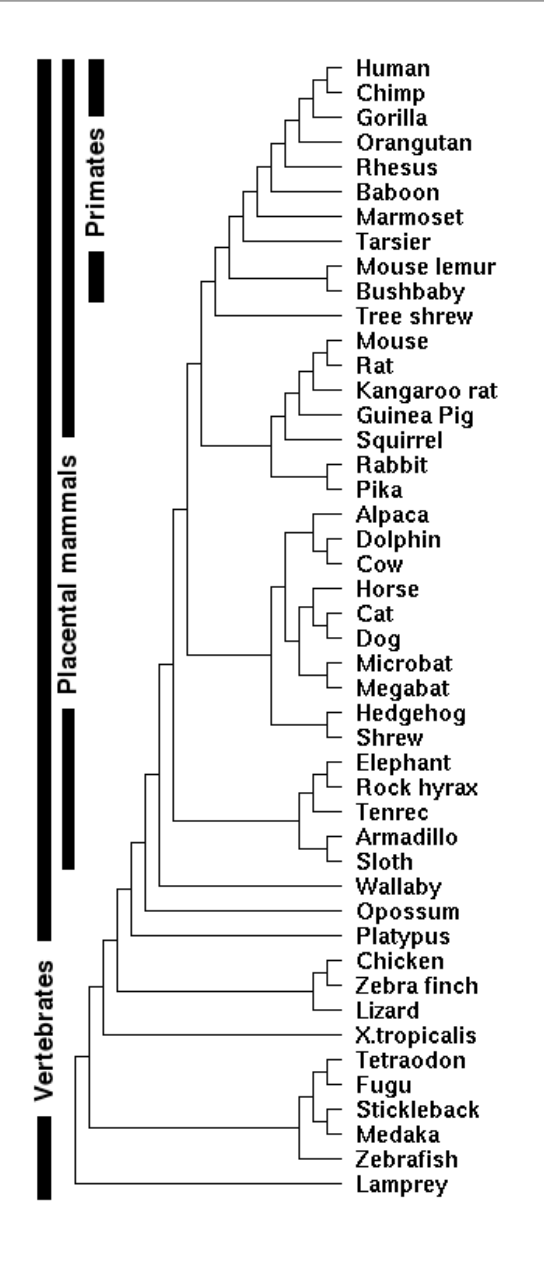

### **ENCODE and modENCODE**

### Human, Mouse (Fly, Worm, Yeast):

- Chromosome assemblies
- Dense gene and regulatory maps, variation, etc.

### **Other models (Dog, Chicken, Zebrafish):**

- Chromosome assemblies
- Partial gene maps; variation; little regulatory data

### Low coverage vertebrate genomes:

- Scaffold assemblies
- Few annotated genes
- Used for comparative purposes

## Where do you look for existing annotations?

**UCSC Genome Browser** (genome.ucsc.edu): Visualization, data recovery, simple analysis

(also http://genome-preview.ucsc.edu/)

**ENSEMBL** (ensembl.org):

Visualization, data recovery, simple analysis

**Integrative Genomics Viewer**  $(broadinstitute.orgsoftmax/)($ :

Local genome viewer (visualize local and remote data)

**Galaxy** (main.g2.bx.psu.edu): Complex data analysis and workflows

## Example of a genome browser track (UCSC)

Chr5: 133,876,119 - 134,876,119

## Our specific example:

**@HWI-ST1239:178:H0KPNADXX:2:1101:3120:1979 1:N:0:TGACCA NCTGTAGGCTGCGTAGCCTCCCTGCAGGGTAAGTGGGAGGAGAGAGAGCAGAGGGACTTAGTGGGGCTCCCCAGGG + #1=DDFFFHHHHHIJIJJJIJJJJJIJJJ?FHIDGIJ=GIHGIIIHGIJIHEHIHHGFFFFEEEDDDDDDDDDDDD** 

**@HWI-ST1239:178:H0KPNADXX:2:1101:3120:1979 2:N:0:TGACCA NNACCTAGCCATCTGCAGTCCTCGGTCCTGTGTTAGACCAGAACTAGGTGCCCAGGCCAGGTACCACCTAATCCTT + ##4<@@@@@@@@@?@@@?@@??????@@??@?????????????????>??????????@>???@@@?@@??????** 

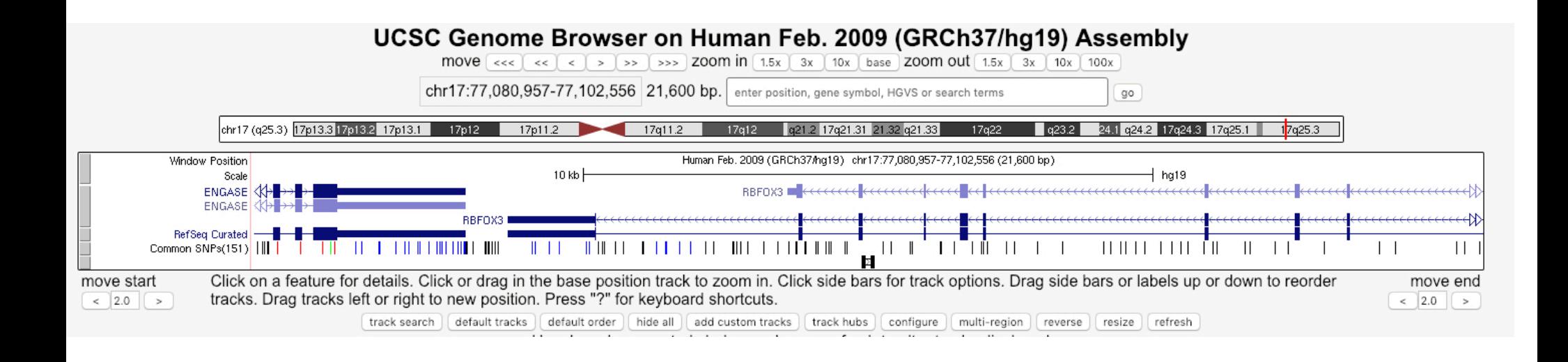

# 1. Isolation of sample.

*e.g.*, Isolate DNA and shear.

# 2. Library preparation

*e.g.*, Add known sequences to the ends.

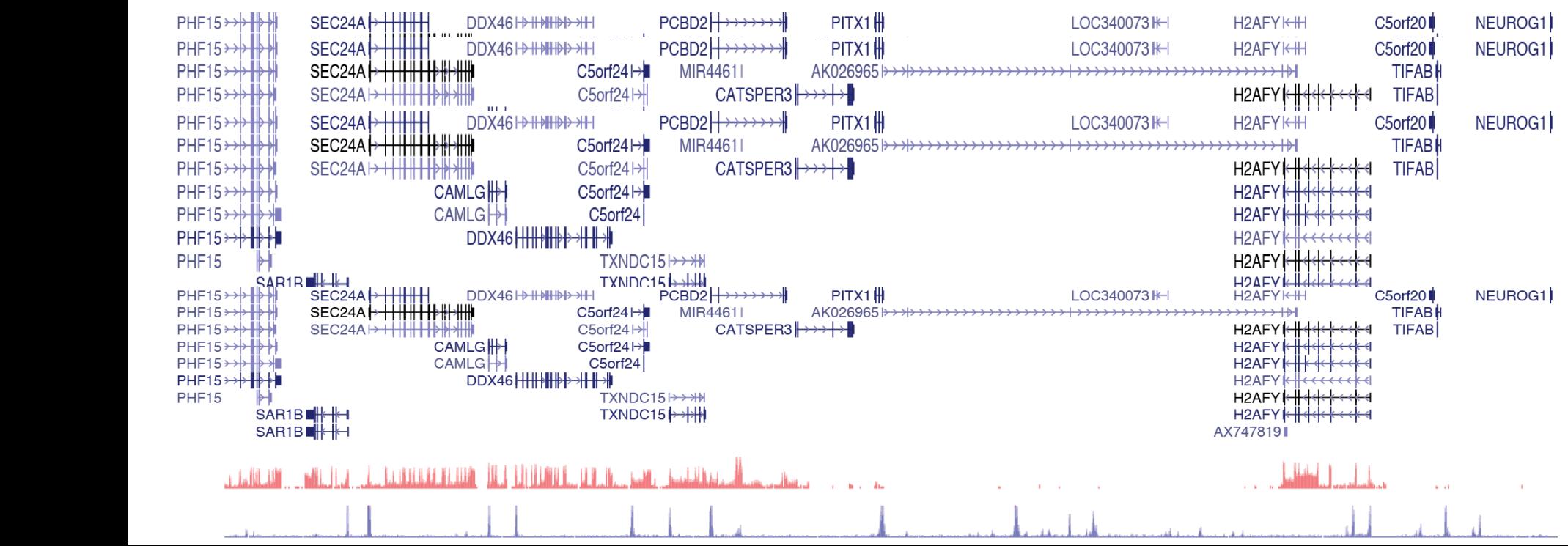

 $(48h)$ 

**P5** 

Index

P<sub>7</sub>

Rd1 SP

Rd<sub>2</sub> SP

Ligate

Rd<sub>2</sub> SP

Rd1 SP

P7

Index

 $PS$ 

## Using sequencing to annotate the genome

## 1. Where are the cis-acting regulatory elements in DNA?

- A. DNase I hyper-sensitivity mapping (DNase-Seq).
- B. FAIRE to map regulatory elements.

## 2. Where do transcription factors bind?

- C. ChIP-seq of transcription factors (or in high res, ChIP-exo)
- D. Nucleosome mapping (MNase-Seq).

## 3. Where are different histone modifications found?

- E. ChIP-Seq of histone modifications.
- F. ChIP-Seq of chromatin writers, readers and erasers.
- 4. Where is RNA polymerase transcribing?
	- G. ChIP-Seq of polymerase.
	- H. GRO-Seq, NET-Seq and TT-Seq to measure RNA in the polymerase active site..
- 5. How is the genome organized in 3D?
	- I. 4C/5C/Hi-C to measure chromatin conformation.

## Applications of sequencing technology next week.

### Conclusions

• High-throughput sequencing has become democratized moved out of industrial-scale genome centers

• Sequence is no longer limiting - next generation of sequencers will make sequencing very inexpensive

• Earlier methods for counting / resequencing applications are largely obsolete

• Scale of data production outstripping our ability to store and analyze it